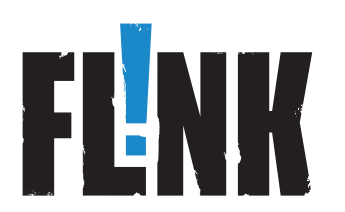

# Leistungsbeschreibung für Glasfaserprodukte FL!NK

# INHALTSVERZEICHNIS

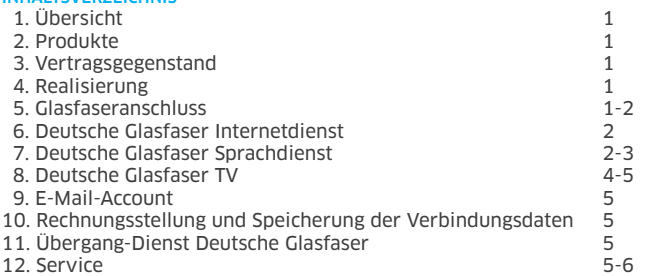

# 1. ÜBERSICHT

Deutsche Glasfaser bietet in ihrem Versorgungsgebiet im Rahmen der technischen und betrieblichen Möglichkeiten Glasfaser-Produkte (nachfolgend Basis-Produkte genannt) an. Das Basis-Produkt kann durch optional zubuchbare Produkt-Module erweitert und ergänzt werden. Für die zusätzlichen Produkt-Module gelten, sofern diese nicht in der nachfolgenden Leistungsbeschreibung geregelt sind, die jeweiligen zusätzlichen produktbezogenen Allgemeinen oder Besonderen Geschäftsbedingungen sowie Leistungsbeschreibungen und Preislisten.

# 2. PRODUKTE

#### Internet

1.Glasfaseranbindung mit 1 Gbps Anschluss

2.Internet-Anschluss mit bis zu 100 Mbit/s im Up- und Download 3.Internet-Flatrate

# Internet und Telefon

1.Glasfaseranbindung mit 1 Gbps Anschluss

- 2.Internet-Anschluss mit bis zu 100 Mbit/s im Up- und Download
- 3.Internet-Flatrate

4.Telefon-Anschluss mit zwei Amtsleitungen und bis zu drei Rufnummern 5.Umstellung auf SIP Accounts für IP Telefon Anlage möglich (mit bis zu 10 Rufnummern) 6.Anrufbeantworterfunktion

7.Verschiedene Telefonie-Flatrate Produkte optional zubuchbar

# Deutsche Glasfaser TV (DGTV)

1. DGTV Basis-Paket mit rund 100 SD- und HD TV-Sendern und 75 Radio-Sendern

2. Zusätzliche Optionen zubuchbar

- 3. Set-Top-Box wird leihweise bereitgestellt 4. Kombinierbar mit Internet oder Internet und Telefon
- 

# 3. VERTRAGSGEGENSTAND

Deutsche Glasfaser stellt dem Kunden im Rahmen der technischen und betrieblichen Möglichkeiten mit den Glasfaser-Produkten einen Anschluss für die Nutzung des Deutsche Glasfaser Internetdienstes einschließlich eines Internet-Zugangs sowie optional einen Anschluss für die Nutzung des Deutsche Glasfaser Sprachdienstes (Telefonanschluss) sowie optional eines TV-Anschlusses zur Verfügung (abhängig von der Produktwahl). Dies kann auch über die Nutzung von Netzen und Systemen Dritter erfolgen, derer sich Deutsche Glasfaser zwecks Leistungserbringen bedient.

# 4. REALISIERUNG

Voraussetzung für die Nutzung der Glasfaser-Produkte ist das Vorliegen eines aktiven Glasfaseranschlusses auf einer passiven Glasfaserabschlusseinheit (FTU (Fiber Termination Unit)) von Deutsche Glasfaser und einer Netzabschlusseinheit (CPE (Customer-Premises Equipment)) von Deutsche Glasfaser. Die genannten Dienste werden über eine Anbindung von den Endeinrichtungen des Kunden über dem CPE und FTU realisiert. Deutsche Glasfaser überlässt dem Kunden einen Anschluss, der zur Anschaltung der nachstehend beschriebenen Endgeräte geeignet ist. Die dazu erforderlichen CPE, die in den Räumen des Endkunden angeschlossen werden, stellt Deutsche Glasfaser für den Zeitraum der Dienstenutzung zur Verfügung.

Zur Nutzung der Glasfaser-Produkte wird eine CPE zur Verfügung gestellt, welche den Abschluss des Glasfasernetzes darstellt. Diese Netzabschlusseinrichtung ermöglicht den Anschluss der Kunden-Endeinrichtungen (z. B. analoges Telefon) zur Übertragung von Sprache und bietet den Zugang zum jeweils genutzten Teilnehmernetz. Der Betrieb spezifischer ISDN-Dienste wie die ISDN Sprach- oder Datenübermittlung mit 64 KBit/s LLC (Low Layer Compatibility) sowie analoge Modemverbindungen an dieser CPE sind nicht möglich.

Wenn Sie noch ein ISDN EC-Cash Gerät haben, wenden Sie sich bitte an Ihren EC-Cash Partner. Dieser tauscht das Gerät in der Regel gerne gegen ein modernes IP-fähiges Gerät um. Ein solches IP-Gerät können Sie problemlos an den Glasfaserrouter anschließen.

Wenn Sie eine Wählanlage für Alarmanlagen nutzen, fragen Sie bitte Ihre Sicherheitsfirma, ob ein separater analoger Telefonanschluss verlangt wird. Wenn nicht, können Sie das Wählgerät problemlos am zur Verfügung gestellten Anschluss betreiben.

Der Internet-Dienst wird über eine Schnittstelle 10/100 BaseT-Ethernet oder 1000 BaseT-Ethernet über RJ45 Stecker an der CPE zur Verfügung gestellt.

# 5. GLASFASERANSCHLUSS

5.1. Die Herstellung des Glasfaseranschlusses einschließlich der Verlegung der Netzanschlussleitung auf dem Grundstück des Kunden erfolgt durch Deutsche Glasfaser (DG). Die Arbeiten des Leitungsnetzanschlusses auf dem Grundstück des Kunden werden mit Deutsche Glasfaser und dem Kunden separat geregelt.

5.2. Deutsche Glasfaser wird durch Deutsche Glasfaser beauftragt, die notwendige Glasfaser beim Kunden bereitzustellen.

5.3.Die Bereitstellung des aktiven Anschlusses und der oben genannten Dienste erfolgt mittels der FTU, welche seitens Deutsche Glasfaser gestellt wird und der CPE, die seitens Deutsche Glasfaser gestellt wird.

5.4. Der aktive Glasfaseranschluss inklusive der FTU und die Netzabschlusseinheit (CPE) sowie alle entgeltlich und unentgeltlich bereitgestellten Geräte und Software bleiben Eigentum von Deutsche Glasfaser, es sei denn, der Kunde hat diese von DG oder/und Deutsche Glasfaser käuflich erworben. Die Installation der CPE erfolgt durch Deutsche Glasfaser oder ein durch Deutsche Glasfaser beauftragtes Unternehmen an der technisch möglichen nächsten Stelle der passiven Glasfaserabschlusseinheit , welche Deutsche Glasfaser in den Räumlichkeiten des Kunden installiert hat. In der Installation enthalten sind folgende Punkte:

- Anfahrt zum Kunden.
- Montage der CPE unabhängig von der Art der Befestigungsmittel (ohne Inhausverkabelung).
- Anschluss der CPE an die Stromversorgung (Bereitstellung zwingend durch den Kunden,

Stromkosten für die CPE werden durch den Kunden getragen) sowie an den Glasfaseranschluss.

Nicht im Leistungsumfang enthalten und somit nicht zu erbringende Leistungen sind (unter anderem):

- Verlegung neuer und/oder Verlängerung vorhandener Anschlussleitungen und Anschlüsse (Inhausverkabelung).
- Bereitstellung/Einrichtung/Verlegung von Stromanschlüssen (wenn nicht vorhanden).
- Verkabelungen der Komponenten unter Verwendung zusätzlicher oder abweichender Kabel.
- Erweiterungen der Reichweite des gelieferten Wireless WAN (WWAN) und  $Wireless IAN$  ( $W I AN$ )
- sofern diese von Deutsche Glasfaser geliefert oder bereitgestellt werden und Bestandteil der oben genannten Produkte sind.
- Neu- oder Änderungsinstallation von Hardware (z. B. Telefone, Telefonanlagen, Computer, Türöffner etc.), und Betriebssystemen.
- Fehlerkorrekturen oder Virenbeseitigung.
- Konfiguration von E-Mail-Programmen.
- Bereitstellung sowie die Deinstallation von Softwarekomponenten oder Treibern.

# 5.5. Kundenpflichten

Der Kunde ist selbst dafür verantwortlich, dass die Voraussetzungen für die Installation der Deutsche Glasfaser-Hardware vorliegen. Insbesondere müssen folgende Voraussetzungen geschaffen werden:

• Bereitstellung eines trockenen Raumes mit Raumtemperaturen zwischen 0°C und 30°C.

- Sicherung des Gerätes vor unberechtigtem Zugriff Dritter
- abgesicherte Stromversorgung mit 230V im Umfeld von 1.2 Metern vom Installationsort der CPE
- kann die Installation der CPE aufgrund fehlender Voraussetzungen (z.B. Fehlen von oder unzureichende Anschlüsse) oder aus anderen vom Kunden zu vertretenen Gründen nicht durchgeführt werden, hat der Kunde Deutsche Glasfaser für die vergebliche Anfahrt des Deutsche Glasfaser Technikers oder des Servicepartners, die in der jeweils, bei Vertragsschluss oder nach einer Preisänderung, gültigen Preisliste genannte Anfahrtspauschale zu ersetzen. Der Kunde ist berechtigt nachzuweisen, dass Deutsche Glasfaser überhaupt keinen Schaden erlitten hat oder nur ein geringer Schaden eingetreten ist.
- Der Kunde wird nur Hausinstallationen und Endeinrichtungen sowie Endgeräte anschließen, deren Verwendung in öffentlichen Telekommunikationsnetzen in Deutschland zulässig ist und die insbesondere den Regelungen über elektromagnetische Verträglichkeit entsprechen.
- Der Kunde wird alle Änderungs– und Instandhaltungsarbeiten am Netz von Deutsche Glasfaser einschließlich des Übergabepunktes ausschließlich durch Deutsche Glasfaser oder die von ihr beauftragten Personen ausführen lassen.
- Der Kunde ist nicht berechtigt, die bezogenen Leistungen und/oder Produkte und Nutzungsrechte unentgeltlich oder entgeltlich Dritten zu überlassen. Eine Erlaubnis hat er schriftlich bei Deutsche Glasfaser zu entrichten. Deutsche Glasfaser kann die Genehmigung nur aus sachlichen

Gründen verweigern.

• Für die Installation des digitalen Empfangsgeräts ist der Kunde zuständig sowie darüber hinaus für die notwendigen Endgeräte (Fernsehgerät etc.).

5.6. Sofern der Kunde einen anderen Ort für die Installation der CPE wünscht, sind die technischen Rahmenbedingungen und -Möglichkeiten zu prüfen. Deutsche Glasfaser kann, sofern die Rahmenbedingungen für eine Installation der CPE an anderer Stelle ungünstig sind, oder technisch nicht realisierbar sind, dies ablehnen. Ergänzende Leitungsführungen, die zur Installation des Übergabepunktes in unmittelbarer Nähe der Endeinrichtung durchzuführen sind, werden auf Wunsch nach Aufwand und zu den zum Zeitpunkt des Vertragsschlusses geltenden Technikerstundensätzen von Deutsche Glasfaser vorgenommen und zzgl. Materialaufwendungen und ggf. Anwendungen beauftragter Dritter abgerechnet.

5.7. Nach Inbetriebnahme der CPE erfolgt die Freischaltung des Anschlusses.

# 6. DEUTSCHE GLASFASER INTERNETDIENST

6 .1. Deutsche Glasfaser richtet einen Internet-Zugang mit IPv6 IP-Adressen ein. Für IPv4 stellt Deutsche Glasfaser eine private Netzwerkadresse bereit die von Carrier Grade Network Address Translation (CGN) umgeschrieben wird auf eine öffentliche Adresse. Die angegebenen Übertragungsgeschwindigkeiten sind Maximalwerte inklusive Protokoll-Overhead und werden als Download (vom Netzknoten von Deutsche Glasfaser zum Kunden) und Upload (vom Kunden zum Netzknoten von Deutsche Glasfaser) angegeben. Die tatsächliche Übertragungsgeschwindigkeit kann während der Nutzung von weiteren Faktoren, wie zum Beispiel der Leistungsfähigkeit des Sprach-/Internet-Modems des Kunden, der Leistungsfähigkeit des Kunden-PCs und dessen Einstellung (Betriebssystem, Browser) oder der Übertragungsstrecke zwischen Deutsche Glasfaser Anschalteinrichtung und dem Kunden-PC, beeinflusst werden. Eine bestimmte Übertragungsgeschwindigkeit kann nicht garantiert werden. Dem Kunden ist bekannt, dass die an seinem Anschluss effektiv zu nutzende Übertragungsgeschwindigkeit in Abhängigkeit von den genannten Gegebenheiten variieren kann. Deutsche Glasfaser behält sich das Recht vor, die Verbindung innerhalb von 24 Stunden einmal zu unterbrechen. Der sofortige Aufbau einer neuen Verbindung ist möglich. Deutsche Glasfaser behält sich außerdem das Recht vor, bei überdurchschnittlichem Gebrauch des Internetzugangs die Bandbreite zu drosseln.

# 6.2. Internet Nutzung

Die Internet-Verbindungen, die über Glasfaser-Produkte aufgebaut werden, sind mit den jeweiligen monatlichen Grundpreisen abgegolten und beinhalten die pauschale Internet-Nutzung. Deutsche Glasfaser hat das Recht, Internetverbindungen zu trennen, sofern die Nutzung die Gesamtverfügbarkeit des Netzes oder der zentralen Deutsche Glasfaser-Anbindungen an das Internet gefährdet sind.

# 7. DEUTSCHE GLASFASER SPRACHDIENST

7 .1. Bei der Nutzung von Telefonen an der analogen Schnittstelle stehen bei den Glasfaser-Produkten zwei Sprachkanäle zur Verfügung.

#### 7 .2. Sprachverbindungen

Die Sprachverbindungen stellen die Realisierung von Verbindungswünschen zu anderen An-schlüssen dar. Verbindungen im Deutsche Glasfaser-Netz werden mit einer mittleren Durchlasswahrscheinlich-keit von 97,0% hergestellt. Aufgrund technischer Gegebenheiten anderer Netzbetreiber und der vom Verbindungsziel-Teilnehmer eingesetzten Endeinrichtungen kann es zu Einschränkungen im Leistungsumfang kommen. Verbindungen in das Ausland, zu Mobilfunknetzen und zu Sonderrufnummern werden hergestellt, soweit dies mit internationalen Vertragspartnern und anderen Telefongesellschaften vereinbart wurde. Die Rufnummerngassen und Preise sind den jeweils gültigen Preislisten zu entnehmen. Das Absetzen von Notrufen über 110 und 112 ist bei einem Stromausfall ggf. nicht möglich. Eine Veränderung der Konfiguration der von Deutsche Glasfaser eingesetzten CPE bzw. dessen Verwendung an einem anderen Standort kann zur Folge haben, das ein Notruf nicht bzw. falsch abgesetzt wird. Die Auswahl eines Verbindungsnetzbetreibers ist nicht möglich. Die Herstellung von Verbindungen zu Einwahlnummern für den Zugang zum Internet ist nicht möglich. Unzulässig ist die Anwahl von Zielrufnummern, wenn ein Zustandekommen einer Verbindung nicht gewünscht bzw. durch technische Anwendungen vom Inhaber der Zielrufnummer oder auf Veranlassung Dritter verhindert wird. Deutsche Glasfaser behält sich vor, unter Berücksichtigung der Interessen des Kunden Zielrufnummern oder Länderkennzahlen zu sperren.

7.3. Die Deutsche Glasfaser Glasfaser-Produkte stellen grundsätzlich zwei nutzbare Leitungen bereit. Jede dieser Leitungen ist mit einer dedizierten Rufnummer verknüpft. Diese Rufnummern können getrennt angerufen werden und auch parallel für eingehende und ausgehende Gespräche genutzt werden. Darüber hinaus kann der zweiten Leitung auf Wunsch eine weitere Rufnummer zugewiesen werden. Im Gegensatz zur primären Rufnummer kann diese nicht einzeln angerufen werden, ohne dass auch die primäre Rufnummer klingelt. Die dritte Nummer kann nicht einzelnen Geräten dediziert zugeordnet werden. Das heißt, wenn diese Nummer angerufen wird, geht das Signal grundsätzlich auf die dazugehörige Primärrufnummer. Einzige Ausnahme kann hierbei ein Fax sein. Aufgrund der Faxsignalisierung würde ein Fax, welches MDN1 als Rufnummer hat und von extern angerufen wird alleine klingeln (bei Installation einer NFN Dose).

Sofern der Kunde statt analoger Telefone ISDN-Telefone oder eine ISDN-Telefonanlage oder mehr als drei Rufnummern nutzen möchte, benötigt der Kunde einen Umwandler (Voice over IP-Gateway).

Die erste Option ist, dass der Kunde diesen Umwandler selbst zur Verfügung stellt. Der Umwandler unterliegt dann dem Verantwortungsbereich des Kunden. Die analogen Anschlüsse am Glasfaserrouter werden dann deaktiviert, sodass diese auf dem Umwandler (VOIP Gateway) genutzt werden können. Der Kunde bekommt die Zugangsdaten der SIP Accounts von Deutsche Glasfaser. Auf dem Gateway kann der Kunde damit die SIP Accounts mit der jeweiligen primären Rufnummer konfigurieren. Diese können getrennt angerufen und parallel genutzt werden. In diesem Fall entfällt die MDN Nummer. Der Kunde kann diese allerdings ebenfalls in eine primäre Rufnummer umwandeln, indem er für diese einen SIP Account bestellt und auf seinem Umwandler einrichtet. Es können pro Anschluss max. vier SIP Accounts beauftragt werden. Für den 3. und 4. SIP Account werden monatliche Gebühren fällig. Die Höhe der Gebühren sind der jeweils gültigen Preisliste zu entnehmen.

Die zweite Option ist, dass der Kunde diesen Umwandler bei Deutsche Glasfaser bestellt. Deutsche Glasfaser bietet einen Umwandler (gegen zusätzliche Kosten; die Kosten sind der jeweils gültigen Preisliste zu entnehmen) der vollständig konfiguriert geliefert wird. Der Kunde bekommt keine Zugangsdaten der SIP Accounts von Deutsche Glasfaser.

Beide Optionen bieten die Möglichkeit, bis zu 10 Rufnummern zu verwenden. Die ersten 5 Rufnummern sind inklusive. Ab der 6. Rufnummer werden einmalige Kosten pro Nummer fällig. Die Höhe der Kosten sind der jeweils gültigen Preisliste zu entnehmen.

Man kann pro SIP Account mit einer Rufnummer selbst telefonieren und mit mehreren Rufnummern angerufen werden.

Die monatlichen Grundgebühren der Glasfaser-Produkte bleiben gleich. Der Kunde akzeptiert hiermit, dass er für alle Telefonate, welche über diese Accounts geführt werden haftet und akzeptiert darüber hinaus eventuelle Qualitätseinbußen bei der Nutzung des VoIP SIP Accounts über einen Internetzugang. Des Weiteren akzeptiert er, dass die Nutzung des SIP Accounts nur aus einem von Deutsche Glasfaser festgelegten IP-Netzbereich genutzt werden kann.

# 7.4. Optionale Festnetz-Flatrate

Optional kann der Kunde bei Deutsche Glasfaser Flatrate Produkte für Deutschland bestellen. Es gibt drei Flatrate Produkte:

1) Telefon-Flatrate Festnetz D+NL

- 2) Telefon-Flatrate Festnetz International
- 3) Telefon-Flatrate deutsches Mobilfunknetz

Flatrate Produkte gelten für die erste 2 SIP Accounts bei einem Kunden. Für extra SIP Accounts ist es möglich extra Flatrates dazuzubuchen.

Für die Flatrate Produkte werden Gebühren fällig. Die Höhe der Gebühren sind der jeweils gültigen Preisliste zu entnehmen.

#### 1) Telefon-Flatrate Festnetz D+NL

Nach Einrichten der Festnetz-Flatrate Deutschland und Niederlande werden die Sprachverbindungen ins deutsche und niederländische<br>nationale Festnetz ohne weitere anfallende Minutenpreise nationale met in the metalende Minutenpreise<br>Anrufe zu Mobil-, Auslands- und Sonderrufnummern geführt. Anrufe zu Mobil-, Auslands- und Sonderrufnummern werden gemäß der gültigen Preisliste berechnet.

#### 2)Telefon-Flatrate Festnetz International

Nach Einrichten der Festnetz-Flatrate International werden die Sprachverbindungen ins Festnetz folgender Länder ohne weitere anfallende Minutenpreise geführt:

Andorra, Australien, Belgien, Dänemark, Deutschland, Finnland, Frankreich, Gibraltar, Griechenland, Großbritannien, Hawaii (USA),Irland, Island, Italien, Kanada, Kanalinseln, Liechtenstein, Luxemburg, Malta, Monaco, Niederlande, Nord-Irland, Norwegen, Österreich, Polen, Portugal, Rumänien, San Marino, Schweden, Schweiz, Spanien, Tschechische Republik, Türkei, Ungarn, Vatikanstadt und USA.

Anrufe ins Festnetz aller anderen Länder, zu Mobil-, ausländischen Mobilund Sonderrufnummern werden gemäß der gültigen Preisliste berechnet.

#### 3)Telefon-Flatrate deutsches Mobilfunknetz

Nach Einrichten der Mobilfunknetz-Flatrate Deutschland werden die Sprachverbindungen ins deutsche nationale Mobilfunknetz ohne weitere anfallende Minutenpreise geführt. Festnetz-, Auslands- und Sonderrufnummern werden gemäß der gültigen Preisliste berechnet.

Zur Vermeidung von Überlastungen des Deutsche Glasfaser Teilnehmernetzes ist das Halten einer dauerhaften Wählverbindung oder der Aufbau ähnlicher Einrichtungen, die zu einer missbräuchlichen Nutzung der Netzkapazitäten führen, nicht zulässig. Bei Gesprächen von über vier Stunden behält Deutsche Glasfaser sich daher eine Zwangstrennung vor. Der Aufbau einer neuen Verbindung ist sofort wieder möglich. Die Telefonie darf vom Kunden nur als Endverbraucher und ausschließlich für Sprachverbindungen genutzt werden. Der Kunde ist nicht berechtigt, die Module für Wiederverkaufstätigkeiten (Resale) oder die Durchführung gewerblicher Telekommunikationsdienstleistungen (z.B. Call Center, Tele-Marketing oder Fax-Dienste) zu nutzen. Des Weiteren darf der bereitgestellte Telefoniedienst nicht genutzt werden um Verbindungen herzustellen, für welche der Kunde als Gegenleistung für das Zustandekommen des Gesprächsvermögenswerte Leistungen erhält. Hierunter fallen insbesondere Verbindungen zu Werbehotlines. Verstößt der Kunde gegen die vorstehenden Nutzungsregeln, sind die hierdurch entstandenen Verbindungen von der Festnetz-Flatrate ausgenommen.

Im Falle des Missbrauchs ist Deutsche Glasfaser berechtigt, den Anschluss sofort zu sperren und/oder bei schuldhaftem Verstoß fristlos zu kündigen. Ferner ist Deutsche Glasfaser berechtigt, die Differenz zwischen dem Telefontarif der jeweiligen Flatrate und dem Telefontarif Einsteiger nachzuberechnen.

7.5. Leistungen des Deutsche Glasfaser Sprachdienstes

# 7.5.1. Unterdrückung der Übermittlung der eigenen Rufnummer

Bei abgehenden Verbindungen wird die eigene Rufnummer an den angerufenen Anschluss übermittelt, sofern der Kunde nicht die ständige Unterdrückung der Rufnummernübermittlung wünscht. Bei freigeschalteter Rufnummernübermittlung kann der Kunde sie fallweise unterdrücken. Bei Verbindungen zu Notrufanschlüssen für die Polizei und Feuerwehr erfolgt keine Unterdrückung der Rufnummernübermittlung.

## 7.5.2. Telefonnummernanzeige

Dieses Leistungsmerkmal ermöglicht die Übertragung der Rufnummer des Anrufers. Besitzt der Angerufene ein entsprechendes Endgerät, wird die Rufnummer des Anrufers im Display seines Telefons angezeigt, sofern der Anrufer die Rufnummernübermittlung zulässt.

#### 7.5.3. Anrufweiterschaltung

Anrufe können zu einer beliebigen Nummer weitergeleitet werden.

Drei Arten der Anrufweiterschaltung können genutzt werden:

•Direkte Anrufweiterschaltung •Anrufweiterschaltung bei Nichtmelden

•Anrufweiterschaltung bei besetztem Anschluss

Der Kunde hat vor Inanspruchnahme der Leistung "Anrufweiterschaltung" sicherzustellen, dass der Inhaber des Anschlusses, zu dem ein Anruf weitergeschaltet wird, mit der Weiterschaltung einverstanden ist.

# 7.5.4. Anrufbeantworterfunktion

Deutsche Glasfaser überlässt dem Kunden kostenlos eine Anrufbeantworterfunktion.

# 7.5.5. Telefonie-Grenzwert

Zum Schutz vor Missbrauch des Sprachdienstes gibt es Grenzwerte für Anrufe in das bezahlte Festnetz, zu internationalen-, mobilenund Sonderrufnummern. So schützt Deutsche Glasfaser ihre Kunden vor überraschenden Kosten. Für eine Standard Amtsleitung ist eine Grenze von €100 pro Monat gültig. Die Kundenhotline von Deutsche Glasfaser ist für Änderungen des Telefonie-Grenzwerts zu erreichen.

Bei Erreichen des Grenzwertes blockieren wir für Sie Aufrufe in das bezahlte Festnetz, zu internationalen-, mobilen- und Sonderrufnummern. Bei Verwendung des optionalen Pakets Telefon-Flatrate ist es natürlich weiterhin möglich in die bestimmten Netze anzurufen. Auch die Nummern 110 und 112 sind immer erreichbar. Die Blockade wird mit Beginn des nächsten Kalendermonats automatisch aufgehoben.

Fortlaufende Anrufe werden nicht abgebrochen, wenn der Grenzwert erreicht ist. Der Betrag auf Ihrer Rechnung für kostenpflichtige Nummern kann deswegen also höher sein, als der Betrag des festgelegten Kreditlimits.

#### 7.5.6. Sperre der Vorwahl "0900"

Deutsche Glasfaser sperrt für ihre Kunden den Zugang zu sämtlichen Anschlüssen und Diensten, deren Rufnummern mit der Vorwahl "0900" beginnen. Die 0900-Sperre gilt für alle Nummern eines Anschlusses. Auf Wunsch des Kunden schaltet Deutsche Glasfaser den Zugang zu den Anschlüssen und Diensten, deren Rufnummern mit der Vorwahl "0900" beginnen, jederzeit unentgeltlich frei. Nach einer Freischaltung kann der Kunde jederzeit wieder die Sperre beauftragen. Die Einrichtung der Sperre erfolgt kostenfrei.

# 7.5.7. Call by Call/Preselection

Die Nutzung von Telekommunikationsdienstleistungen anderer Anbieter<br>über Preselection oder Call by Call ist von Anüber Preselection oder Call by Call ist von Anschlüssen möglich.

#### 7.5.8. Telefonbucheintrag/Inverssuche

Auf Wunsch des Kunden leitet Deutsche Glasfaser Rufnummer, Name und Adresse zwecks Eintragung in öffentlich gedruckte und elektronische Teilnehmerverzeichnisse (z.B. Telefonbuch) und für die Erteilung von telefonischen Auskünften weiter. Details ergeben sich aus den Hinweisen zum Eintrag in ein Teilnehmerverzeichnis in den Datenschutzhinweisen.

Kunden können dem Auskunftsdienst "Inverssuche" (gegen Angabe der Rufnummer den Namen und die Adresse des Kunden an Dritte mitteilen) widersprechen.

7.5.9 Änderungen die auf Wunsch des Kunden vorgenommen werden, können zu zusätzlichen Entgelten führen, welche in den entsprechenden Leistungsbeschreibungen und Preislisten benannt oder separat ausgewiesen werden.

# 8. LEISTUNGSBESCHREIBUNG DEUTSCHE GLASFASER TV (DGTV)

# 8.1 Nutzungsvoraussetzungen

Voraussetzungen für die Nutzung von Fernsehen (nachfolgend: "DGTV") ist ein vorhandener oder gleichzeitig bei Deutsche Glasfaser zu beauftragender FTTH-Glasfaseranschluss inklusive eines der Glasfaserprodukte.

# 8.2 DGTV Basis-Paket

Deutsche Glasfaser stellt jedem Kunden, der DGTV beauftragt, ein Basis-Paket zur Verfügung.

Das Basis-Paket enthält rund 100 SD- und HD-TV-Sender und 75 Radio-Sender in Stereo-Qualität. Um die TV-Sender auf dem Fernsehgerät zu empfangen, ist eine Set-Top-Box notwendig. Pro Glasfaseranschluss können bis zu drei Set-Top-Boxen bestellt und genutzt werden.

Das DGTV Basis-Paket bietet verschiedene Funktionalitäten, wie ein App-Center, Zeitversetztes Fernsehen (Timeshift), Programm Guide (EPG), DGTV Go (gleichzeitige Nutzung des TV-Programms auf Fernsehgerät und Tablet), Zugriff auf Online-Mediatheken via hbbTV.

Neben dem DGTV Basis-Paket werden Zusatz-Optionen angeboten: TV Plus, TV Premium, TV Lifestyle, TV Doku, TV Emotion, zusätzliche Set-Top-Boxen und spezielle Scartkabel. Die Preise sind der aktuellen Preisliste zu entnehmen..

Deutsche Glasfaser stellt die aktuelle Senderliste des DGTV Basis-Pakets und die Beschreibung der Inhalte der Zusatz-Optionen auf der Internetseite zur Verfügung. Aus lizenzrechtlichen Gründen sind einige Funktionen nicht für alle Sender verfügbar. Welche Funktionen je Sender verfügbar sind, können der DGTV Senderliste entnommen werden.

Deutsche Glasfaser übermittelt die digitalen Rundfunk- und TV-Signale bis zum Übergabepunkt (Erfüllungsort). Deutsche Glasfaser übermittelt diese Signale nur, soweit dies die Bindung an Gesetze, (internationale) Vereinbarungen und Entscheidungen Dritter (z.B. von Landesmedienanstalten und Programmveranstaltern) vorschreibt. Einzelne Kanäle, deren Belegung und Nutzung können geändert werden. Hierunter fällt auch die Möglichkeit, während der Vertragslaufzeit technische Verbesserungen einzuführen, insbesondere auch die zur Übertragung digitaler Signale genutzte Bandbreite zu reduzieren, ganz oder teilweise einzustellen und zu einer gegebenenfalls verschlüsselten Signalverbreitung zu wechseln.

#### 8.2.1 Timeshift

Mit Timeshift werden folgende Funktionen angeboten:

Pause Live: Bei ausgewählten Sendern besteht die Möglichkeit, die aktuell laufende Sendung in einem Zeitfenster von 120 Minuten anzuhalten und später fortzusetzen solange die Sendung noch in Echtzeit läuft.

Restart: Bei ausgewählten Sendern besteht die Möglichkeit, die aktuell laufende Sendung neu zu starten solange die Sendung noch in Echtzeit läuft.

Resume: Bei ausgewählten Sendern besteht die Möglichkeit, während einer laufenden Sendung auf einen anderen Sender zu wechseln und anschließend dort weiter zu schauen (Lesezeichen), wo die Sendung unterbrochen wurde solange sie noch in Echtzeit läuft.

Trick Play: Bei ausgewählten Sendern besteht die Möglichkeit, die Funktion Trick Play zu nutzen.

Trick Play umfasst folgende Funktionen:

- Pause: Kurzfristiges "Einfrieren" einer Sendung
- Play: Abspielen einer Sendung
- Rewind: Zurückspulen einer Sendung
- Slow Motion: Zeitlupe
- Fast Forward: Schnelles Vorspulen einer Sendung
- Jump: Innerhalb einer (gespeicherten) Sendung bis zur nächsten Sprungmarke vorspringen. Die Sprungmarke ist über die Fernbedienung programmier- und bedienbar.
- Instant Replay: Wiederholung eines festgelegten Abschnitts einer Sendung. Der entsprechende Abschnitt ist über die Fernbedienung programmier- und bedienbar.
- Go To Live: Mit eine Taste zum Live-Bild springen.

Die Funktion Timeshift wird in zwei Profilen zur Verfügung gestellt:

#### Profil Timeshift:

In diesem Profil sind verfügbar: Pause Live, Restart, Resume und die Trickplay Funktionen: Pause, Play, Rewind, Slow Motion, Instant Replay, Go To Live.

# Profil Timeshift+:

In diesem Profil sind verfügbar: Pause Live, Restart, Resume und die Trickplay Funktionen: Pause, Play, Rewind, Slow Motion, Fast Forward, Jump, Instant Replay, Go To Live.

Aus lizenzrechtlichen Gründen ist Timeshift+ nicht für alle Sender verfügbar. Die Details sind den jeweiligen Senderlisten zu entnehmen. 8.2.2 Apps

Das App-Center bietet die Möglichkeit Zugriff auf viele Apps zu erhalten. Einige Apps sind bereits im DGTV Basis-Paket enthalten. Zusätzliche Apps können durch Hinzubuchung von TV Plus genutzt werden. Details zu den enthaltenen und zubuchbaren Apps sind der Senderliste zu entnehmen. 8.2.3 Mediatheken

Mit der Nutzung der hbbTV Technologie stehen die TV-Mediatheken aller großen Sender zur Verfügung. Die Sender, die Mediatheken zur Verfügung stellen sind der Senderliste zu entnehmen.

8.2.4 Bedienung

Fernbedienung: Zur Bedienung der Set-Top-Box ist eine Fernbedienung enthalten. Diese kann programmiert werden, um auch das Fernsehgerät bedienen zu können.

Programm Guide: Der Programm Guide (EPG) bietet eine elektronische Programmzeitschrift. Darin sind alle Sender mit den Sendungen der kommenden 14 Tage enthalten. Der Programm Guide ist aufrufbar mit der Fernbedienung.

Mit dem Mini Guide werden bei jedem Senderwechsel kompakte Informationen (Titel, Dauer, Kurzinfo) zu jeder Sendung für wenige Sekunden eingeblendet. Die Dashboard Funktionalität empfiehlt dem Zuschauer bestimmte Sendungen und orientiert sich an bereits geschauten Sendungen in einer einfachen Übersicht.

#### 8.2.5 DGTV Go

DGTV Go ist eine Standardeigenschaft von DGTV. Mit DGTV Go stehen, alternativ oder zusätzlich zum Fernsehgerät mit Set-Top-Box, Sender zuhause und/oder unterwegs zur Verfügung.

# DGTV Go Zuhause:

Mit DGTV Go Zuhause stehen Sender gleichzeitig auf mobilen Endgeräten zur Verfügung.

DGTV Go Unterwegs:

Mit DGTV Go Unterwegs stehen Sender auf mobilen Endgeräten zur Verfügung. Alles was für die Nutzung zuhause und unterwegs benötigt wird, ist eine Internetverbindung – egal ob über WLAN oder 3G/LTE.

# Unterstütze Plattformen und Funktionen:

DGTV Go ist aktuell für Tablets nutzbar. Die App ist für Tablets mit folgenden Betriebssystemen verfügbar:

- iOS (ab iOS 7/Ipad2)

- Android (ab Android 4.0; ab 7 Inch)

Mit der DGTV Go App sind die meisten der im DGTV Basis-Paket enthaltenen Funktionen verfügbar. Die Apps und Mediatheken stehen über die DGTV Go App jedoch nicht zur Verfügung.

Die Nutzung von DGTV Go setzt eine stabile Internetverbindung voraus. Dadurch können weitere Kosten entstehen.

#### Verfügbarkeit der Sender:

Die Funktion DGTV Go ist aus lizenzrechtlichen Gründen nur in Deutschland und nicht für alle Sender verfügbar. Die Details zum Leistungsumfang der Sender können der jeweiligen Senderliste entnommen werden.

#### 8.2.6 Set-Top-Box

Bei dem Großteil der Fernsehgeräte kann DGTV genutzt werden. Technisch erforderlich ist die Verbindung des Fernsehgerätes mit der Set-Top-Box. Empfohlen wird dabei die Anbindung über den HDMI-Anschluss, alternativ ist die Verbindung auch über den Scart-Anschluss mit dem beauftragbaren speziellen Scartkabel mit Adapter möglich. DGTV kann mit bis zu 3 Set-Top-Boxen genutzt werden.

Die Installation der Set-Top-Box unterliegt dem Verantwortungsbereich des Kunden.

Die Set-Top-Box ist möglichst via Ethernet-Verkabelung mit dem Internet zu verbinden. Die Set-Top-Box kann, jedoch auf eigenes Risiko, durch den Kunden auch über WLAN oder DLAN verbunden werden.

Die Set-Top-Box verfügt über einen optischen Anschluss, der mit der HiFi-Anlage verbunden werden kann.

# 8.2.7 Sicherheit

Mit der Kosten- und Jugendschutzfunktion können bestimmte Sendungen durch Eingabe einer PIN für Kinder oder Jugendliche gesperrt werden. Benutzer-Accounts können außerdem mit Altersbeschränkungen versehen und kostenpflichtige Inhalte können limitiert werden.

# 8.3 Zusatz-Optionen für DGTV

# 8.3.1 TV Plus

Bei TV Plus sind rund 18 HD-Sender, rund 50 nonstop Radio-Stationen sowie bis zu 15 zusätzliche Apps enthalten. Die Liste der bereitgestellten HD-Sender, nonstop Radio-Stationen und Apps können der Senderliste entnommen werden. TV Plus ist "powered by KabelKiosk".

# 8.3.2 TV Premium

Bei TV Premium sind 11 HD- sowie 24 SD-Sender enthalten. Die Liste der bereitgestellten Sender können der Senderliste entnommen werden. TV Premium ist "powered by KabelKiosk".

# 8.3.3 TV Lifestyle

Bei TV Lifestyle sind 6 SD-Sender enthalten. Die Liste der bereitgestellten Sender können der Senderliste entnommen werden. TV Lifestyle ist "powered by KabelKiosk".

# 8.3.4 TV Doku

Bei TV Doku sind 1 HD- sowie 6 SD-Sender enthalten. Die Liste der bereitgestellten Sender

können der Senderliste entnommen werden. TV Doku ist "powered by KabelKiosk".

# 8.3.5 TV Emotion

Bei TV Emotion sind 1 HD- sowie 6 SD-Sender enthalten. Die Liste der bereitgestellten Sender können der Senderliste entnommen werden. TV Emotion ist nowered by KabelKiosk"

# 8.3.6 zusätzliche Set-Top-Box

Mit DGTV können bis zu 3 Set-Top-Boxen genutzt werden. Zur ersten Set-Top-Box (Leihe) sind zusätzlich eine zweite oder dritte Set-Top-Box (einmalige Preise sind der Preisliste zu entnehmen) zubuchbar.

#### 8.4 Installation

Auf der Internetseite von Deutsche Glasfaser wird eine Installationsbeschreibung hinterlegt, mit der die Installation durchgeführt werden kann. Die Verantwortung für die Installation liegt beim Kunden.

# 9. E-Mail-Account

# 9.1. Bereitstellung von E-Mail-Accounts

Der Kunde erhält bis zu 5 E-Mail Postfächer (in der Form: wunschname@ flink-email.de) mit 500 MB Speicherplatz pro Postfach. Der Kunde kann für sein E-Mail Postfach bis zu 5 persönliche E-Mail-Adressen anlegen (auch "Aliassen" genannt). Versand und Empfang von E-Mails ist bis zu einer Größe von 25 MB möglich. Deutsche Glasfaser bietet integriert im E-Mail Service eine Anti-Spam/Virus Anwendung an. Wunschname wird vergeben, sofern noch frei. Andernfalls wird ein Name von Deutsche Glasfaser vergeben.

Der Zugang des Kunden zu seinem Postfach ist mit Web-Browsern und

gängiger E-Mail Software (Protokolle POP3 und IMAP4) möglich. Voraussetzung für jeden Zugang zum E-Mail Postfach ist die Authentifizierung des Kunden mittels seiner Zugangsdaten, bestehend aus E-Mail-Adresse und Passwort.

9.2. Vom Kunden ist eine gültige E-Mailadresse zu benennen, an welche Deutsche Glasfaser Informationen, welche das Versenden kann. Grundsätzlich verwendet Deutsche Glasfaser hier die standardmäßig erste generierte E-Mail-Adresse.

# 10. RECHNUNGSSTELLUNG UND SPEICHERUNG DER VERBINDUNGS-**DATEN**

Der Kunde erhält von Deutsche Glasfaser nach Inbetriebnahme monatlich eine Online-Rechnung, in der die nach der aktuellen Preisliste berechneten und über den Deutsche Glasfaser Anschluss geführten Verbindungen aufgeführt sind. Auf Wunsch erhält der Kunde eine kostenpflichtige Papierrechnung, die monatlich an die im Auftrag angegebene Rechnungsanschrift versendet wird. Ferner erhält der Kunde auf Wunsch und im Rahmen der gesetzlichen Möglichkeiten eine detaillierte Online-Rechnung mit Einzelverbindungsnachweis. Es erfolgt kein EVN über die Telefon- und Internet-Verbindungen, die im Rahmen einer Telefon- oder Internet-Flatrate abgerechnet werden; ausgewiesen werden jedoch Gespräche ins Ausland, in die Mobilfunknetze, zu Sonderrufnummern oder Einwahlen ins Internet.

Für die Abrechnung sogenannter offline abgerechneter Dienste gilt eine Sonderregelung. Die offline abgerechneten Dienste und Rufnummerngassen sind der Preisliste "Sonderrufnummern" zu entnehmen und dort mit dem Hinweis "Preis wird vom Diensteanbieter bestimmt und abgerechnet" gekennzeichnet.

# 11. ÜBERGANG-DIENST DEUTSCHE GLASFASER

Der Übergang zu Glasfaser Produkten bei Deutsche Glasfaser ist sehr einfach. Deutsche Glasfaser beendet den aktuellen Vertrag für Sie, wenn Sie Ihre alten Telefonnummern mitnehmen möchten. Bitte kündigen Sie in diesem Fall NICHT selbst. Es besteht die Gefahr, dass Sie Ihre Rufnummern verlieren! Wenn Sie die Rufnummern nicht mitnehmen möchten, können Sie die Kündigung selbst bei Ihrem bisherigen Anbieter einreichen. Eventuelle weitere Verträge (z. B. DSL-Verträge über einen weiteren Anbieter) müssen von Ihnen selbst gekündigt werden.

# 12. SERVICE

# 12.1. Allgemeine Entstörung

Die Entstörung erfolgt während der Servicebereitschaft, die sich montags bis freitags – gesetzliche Feiertage ausgenommen – über den Zeitraum von 8.00 bis 19.00 Uhr erstreckt. Andere Entstörzeiten werden nur im Rahmen des jeweils gültigen Servicelevel-Angebotes von Deutsche Glasfaser für den Sprachbereich gewährt. Innerhalb der Servicezeit wird Deutsche Glasfaser auftretende Störungen seiner technischen Einrichtungen im Rahmen der betrieblichen und technischen Möglichkeiten schnellstmöglich beheben. Die Rufnummer für Störungsmeldungen steht auf der Rechnung. Deutsche Glasfaser überprüft daraufhin unverzüglich, ob es sich um eine Störung im Deutsche Glasfaser-Netz handelt oder ob die Störung in Fremdnetzen verursacht wird. Sind die Störungen nicht im Deutsche Glasfaser-Netz begründet, sondern in Fremdnetzen, so wird der Teilnehmer hierüber unterrichtet. In diesem Fall gelten die jeweiligen Entstörfristen des Fremdnetzbetreibers.

# 12.2. DIENST-VERFÜGBARKEIT

Verfügbarkeitsaussagen sind auf den Standort bezogen und werden auf Jahresbasis ermittelt. Die Dauer einer Störung bemisst sich nach dem Zeitraum, der zwischen der Benachrichtigung von Deutsche Glasfaser über die Störung und Beseitigung der Störung liegt. Die Verfügbarkeit des Deutsche Glasfaser Produktes beträgt 98,5% im Jahresmittel.

Weitere Zeiträume, in denen die Dienste unter Umständen nicht bereitstehen, sind:

- Wartungsfenster oder Erweiterungen des Netzes oder der Dienste, welche eine Unterbrechung der Netz- und Dienstebereitschaft notwendig machen. • Fehler, die im Verantwortungsbereich des Kunden liegen, unvermeidbare
- Unterbrechungen aufgrund von Änderungswünschen des Kunden.
- Bei Gesprächen zu Teilnehmern, die bei anderen Netzbetreibern im Inoder Ausland angeschaltet sind.
- Durch Fehler, die im Verantwortungsbereich eines anderen Netzbetreibers liegen, höhere Gewalt oder andere Einflüsse, welche Deutsche Glasfaser nicht zu vertreten hat.

Die hier genannten Zeiträume sind von der berechneten Verfügbarkeit ausgenommen und führen nicht zu einer Reduzierung der oben dargestellten Verfügbarkeit.

Die Verfügbarkeit von allen, in dieser Leistungsbeschreibung genannten, Produkten hängt von physikalischen und technischen Merkmalen des jeweiligen Anschlusses ab. Die tatsächliche Übertragungsgeschwindigkeit kann während der Nutzung von weiteren Faktoren, wie zum Beispiel der Leistungsfähigkeit des Sprach- und Internet-Modems des Kunden, der Leistungsfähigkeit des Kunden-PCs und dessen Einstellungen (Betriebssystem, Browser) oder der Übertragungsstrecke zwischen der Deutsche Glasfaser-Anschalteinrichtung und dem Kunden-PC beeinflusst werden. Eine bestimmte Übertragungsgeschwindigkeit kann nicht garantiert werden.